Документ подписан простой э**МИФНИСТЕЕРСТВ**О ТРАНСПОРТА РОССИЙСКОЙ ФЕДЕРАЦИИ Информация о владельце**ФЕДЕРАЛЬНОЕ АГ<mark>ЕНТСТВО ЖЕЛЕЗНОДОРОЖНОГО ТРАНСПОРТА</mark>** ФИО: Гаранин Македелала каретвенное бюджетное образовательное учреждение высшего образования Должность: <mark>Ректор</sup>АМАРСКИЙ</mark> ГОСУДАРСТВЕННЫЙ УНИВЕРСИТЕТ ПУТЕЙ СООБЩЕНИЯ Дата подписания: 07.03.2024 11:06:30 Уникальный программный ключ: 7708e3a47e66a8ee02711b298d7c78bd1e40bf88

# **Цифровые технологии в профессиональной деятельности**

## рабочая программа дисциплины (модуля)

Специальность 23.05.03 ПОДВИЖНОЙ СОСТАВ ЖЕЛЕЗНЫХ ДОРОГ Направленность (профиль) Локомотивы Квалификация **инженер путей сообщения** Форма обучения **заочная** Общая трудоемкость **2 ЗЕТ**

Виды контроля на курсах:

зачеты 4

#### **Распределение часов дисциплины по курсам**

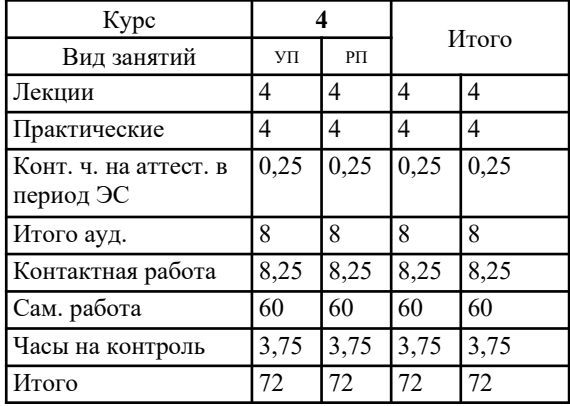

Программу составил(и): *к.т.н., доцент, Свечников Александр Александрович*

Рабочая программа дисциплины **Цифровые технологии в профессиональной деятельности**

разработана в соответствии с ФГОС ВО:

Федеральный государственный образовательный стандарт высшего образования - специалитет по специальности 23.05.03 Подвижной состав железных дорог (приказ Минобрнауки России от 27.03.2018 г. № 215)

составлена на основании учебного плана: 23.05.03-24-1-ПСЖДл.plz.plx Специальность 23.05.03 ПОДВИЖНОЙ СОСТАВ ЖЕЛЕЗНЫХ ДОРОГ Направленность (профиль) Локомотивы

Рабочая программа одобрена на заседании кафедры **Тяговый подвижной состав**

Зав. кафедрой Муратов А.В.

#### **1. ЦЕЛИ ОСВОЕНИЯ ДИСЦИПЛИНЫ (МОДУЛЯ)**

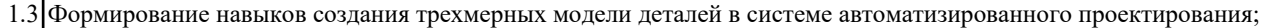

1.4 Формирование навыков анализа трехмерных деталей в виртуальной среде;

1.5 Формирование навыков проведения расчетных экспериментов с помощью прикладных программных продуктов;

1.6 Формирование навыков моделирования рабочих процессов дизелей тепловозов, в виртуальной среде.

#### **2. МЕСТО ДИСЦИПЛИНЫ (МОДУЛЯ) В СТРУКТУРЕ ОБРАЗОВАТЕЛЬНОЙ ПРОГРАММЫ**

Цикл (раздел) ОП: Б1.В.06

### **3. КОМПЕТЕНЦИИ ОБУЧАЮЩЕГОСЯ, ФОРМИРУЕМЫЕ В РЕЗУЛЬТАТЕ ОСВОЕНИЯ ДИСЦИПЛИНЫ (МОДУЛЯ)**

ПК-7 Способен разрабатывать эффективные технические решения с использованием современных цифровых технологий

ПК-7.1 Осуществляет трехмерное моделирование и анализ виртуальных узлов и деталей локомотивов

ПК-7.2 Проводит расчетные эксперименты при оценке эффективности новых технических решений в виртуальной среде

#### **В результате освоения дисциплины (модуля) обучающийся должен**

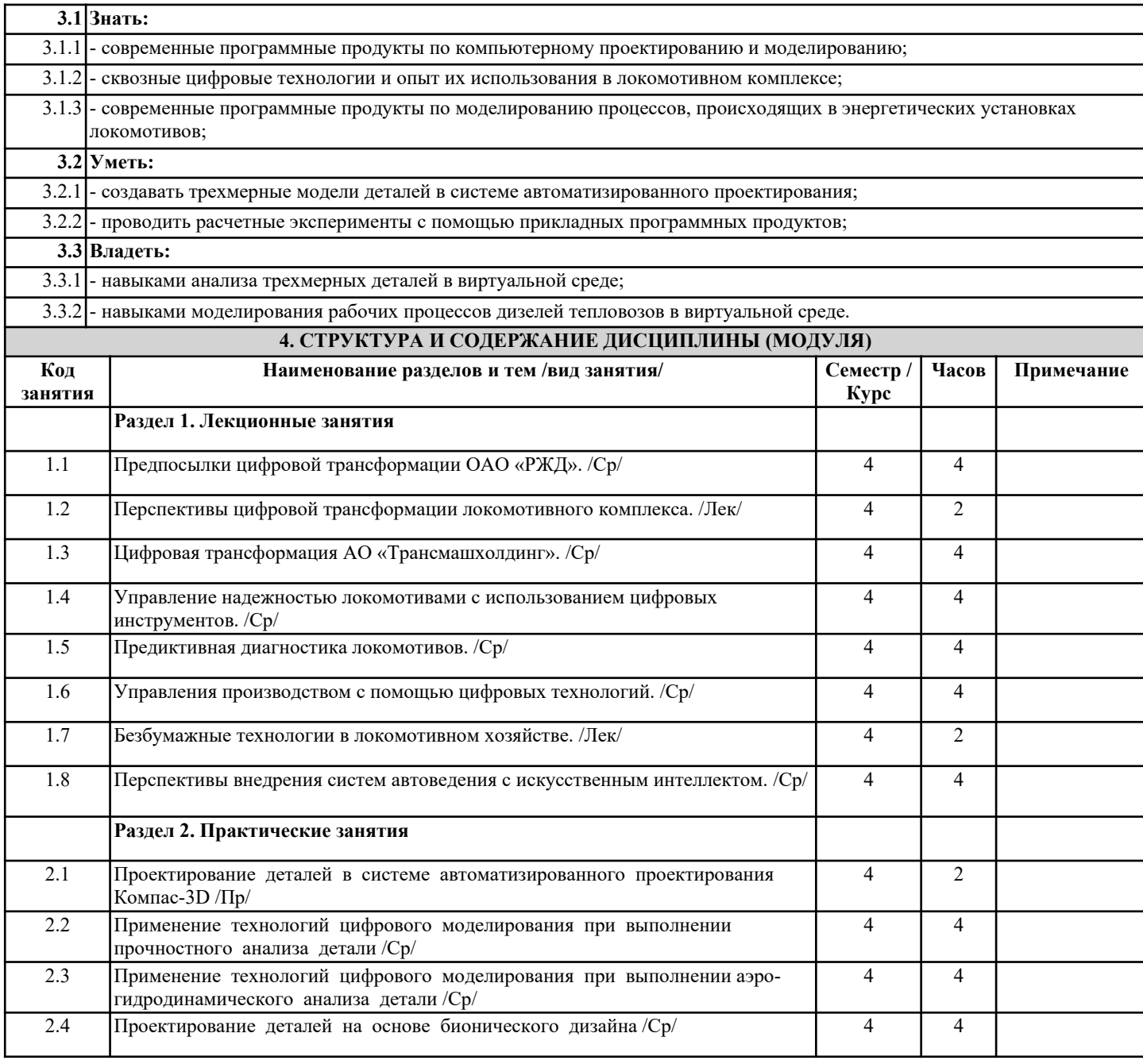

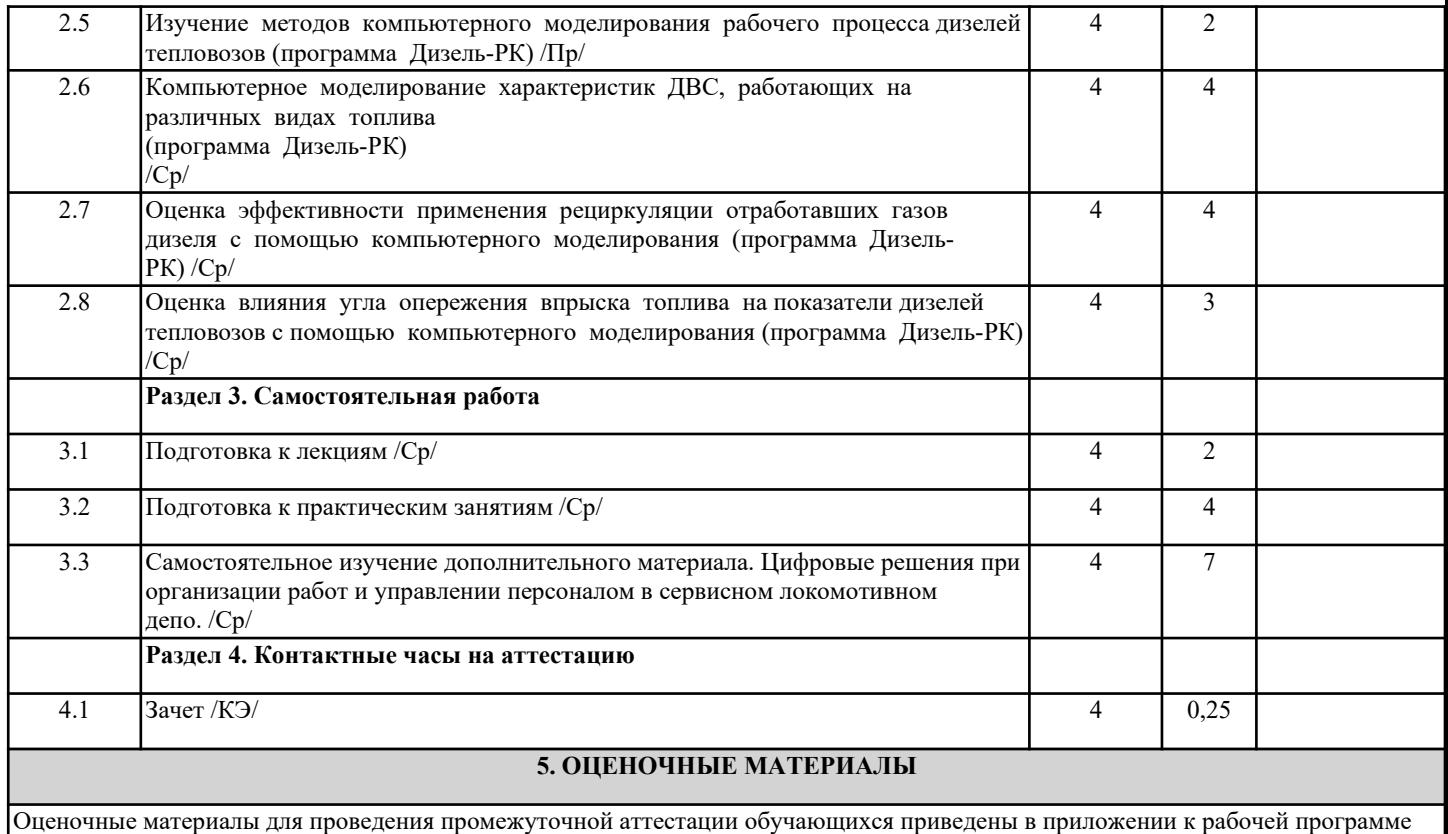

дисциплины.

Формы и виды текущего контроля по дисциплине (модулю), виды заданий, критерии их оценивания, распределение баллов по видам текущего контроля разрабатываются преподавателем дисциплины с учетом ее специфики и доводятся до сведения обучающихся на первом учебном занятии.

Текущий контроль успеваемости осуществляется преподавателем дисциплины (модуля), как правило, с использованием ЭИОС или путем проверки письменных работ, предусмотренных рабочими программами дисциплин в рамках контактной работы и самостоятельной работы обучающихся. Для фиксирования результатов текущего контроля может использоваться ЭИОС.

#### **6. УЧЕБНО-МЕТОДИЧЕСКОЕ И ИНФОРМАЦИОННОЕ ОБЕСПЕЧЕНИЕ ДИСЦИПЛИНЫ (МОДУЛЯ) 6.1. Рекомендуемая литература**

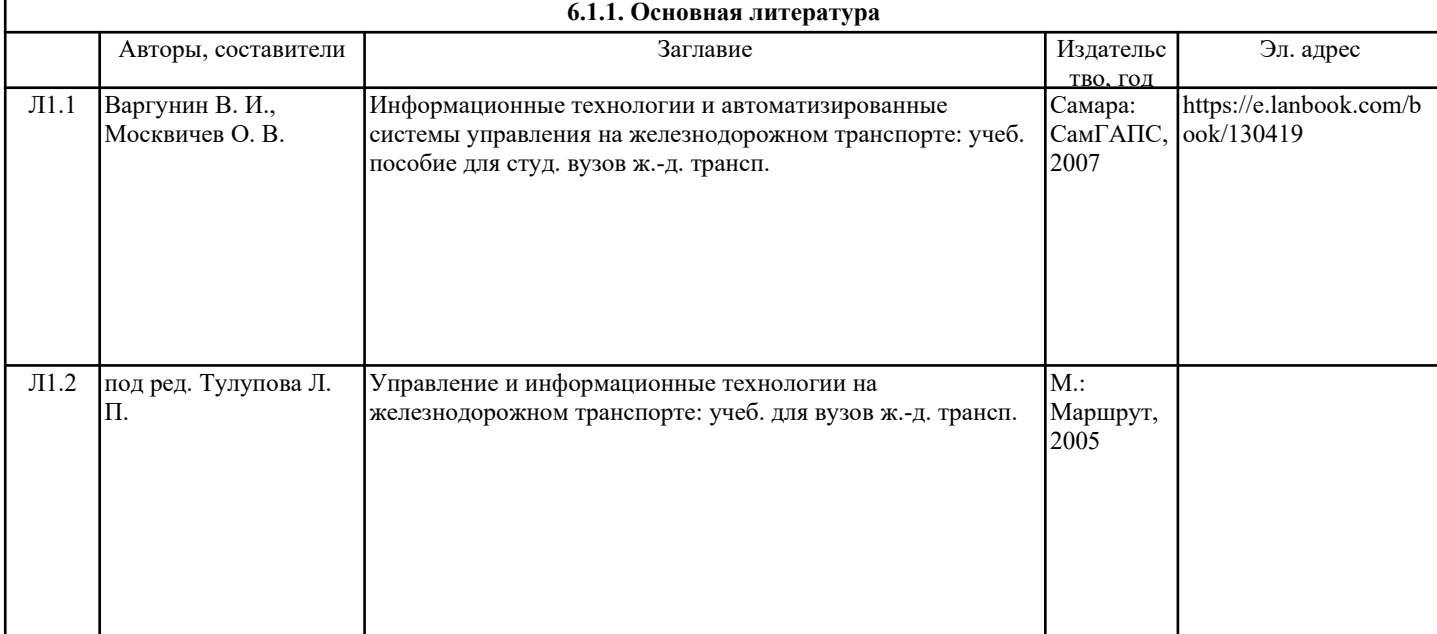

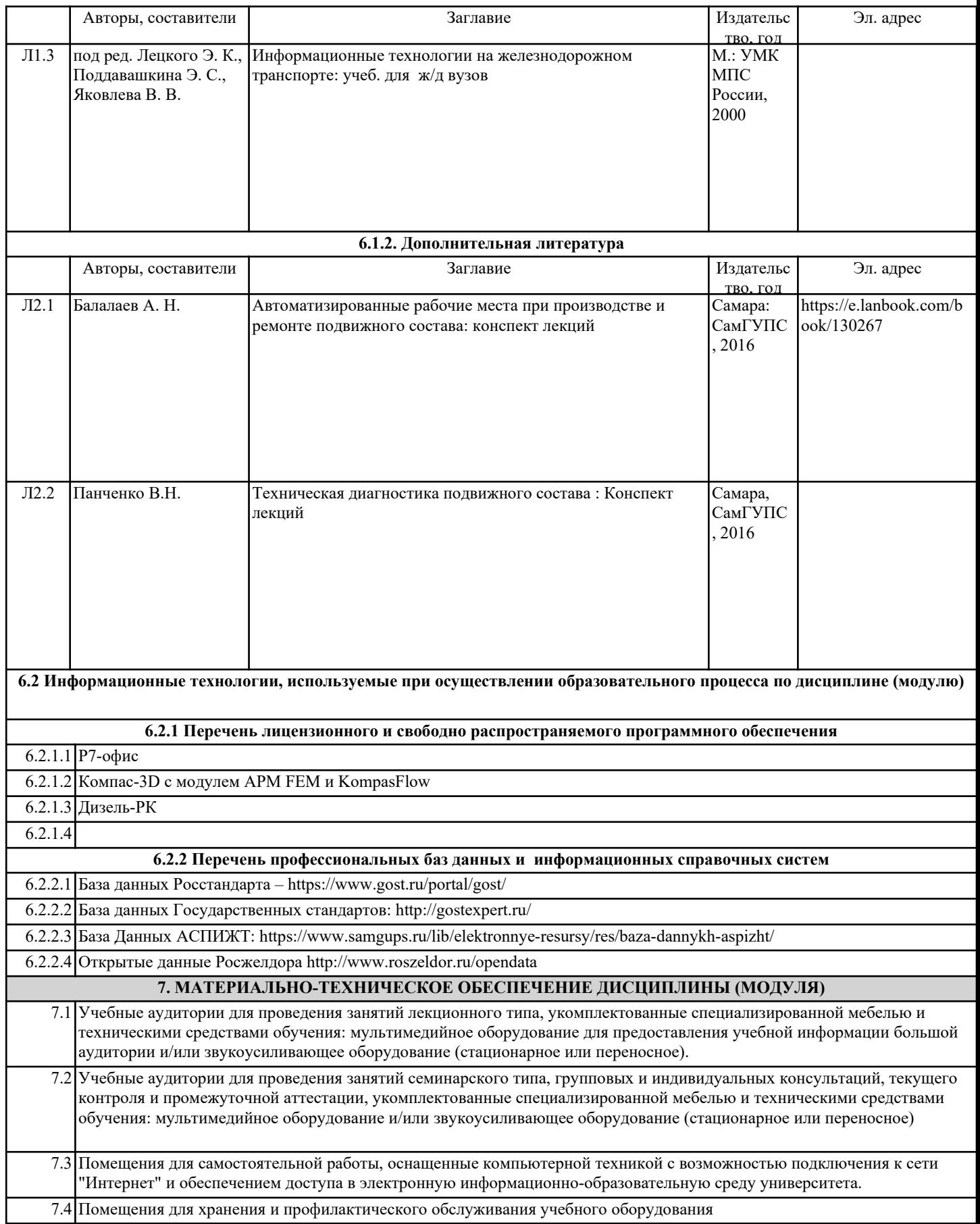